Министерство науки и высшего образования Российской Федерации Федеральное государственное автономное образовательное учреждение высшего образования «Новосибирский национальный исследовательский государственный университет» (Новосибирский государственный университет, НГУ)

Экономический факультет

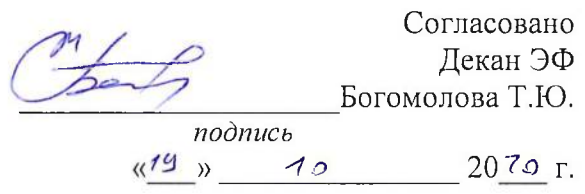

# РАБОЧАЯ ПРОГРАММА ДИСЦИПЛИНЫ

#### Основы Web-программирования

Направление подготовки: 38.03.05 Бизнес-информатика Направленность (профиль): Бизнес-информатика

Форма обучения: очная

Разработчики:

А.Г. Минак

Зав. кафедрой ПММЭиП д.э.н., профессор Мкртчян Г.М.

Новосибирск, 2020

# **Содержание**

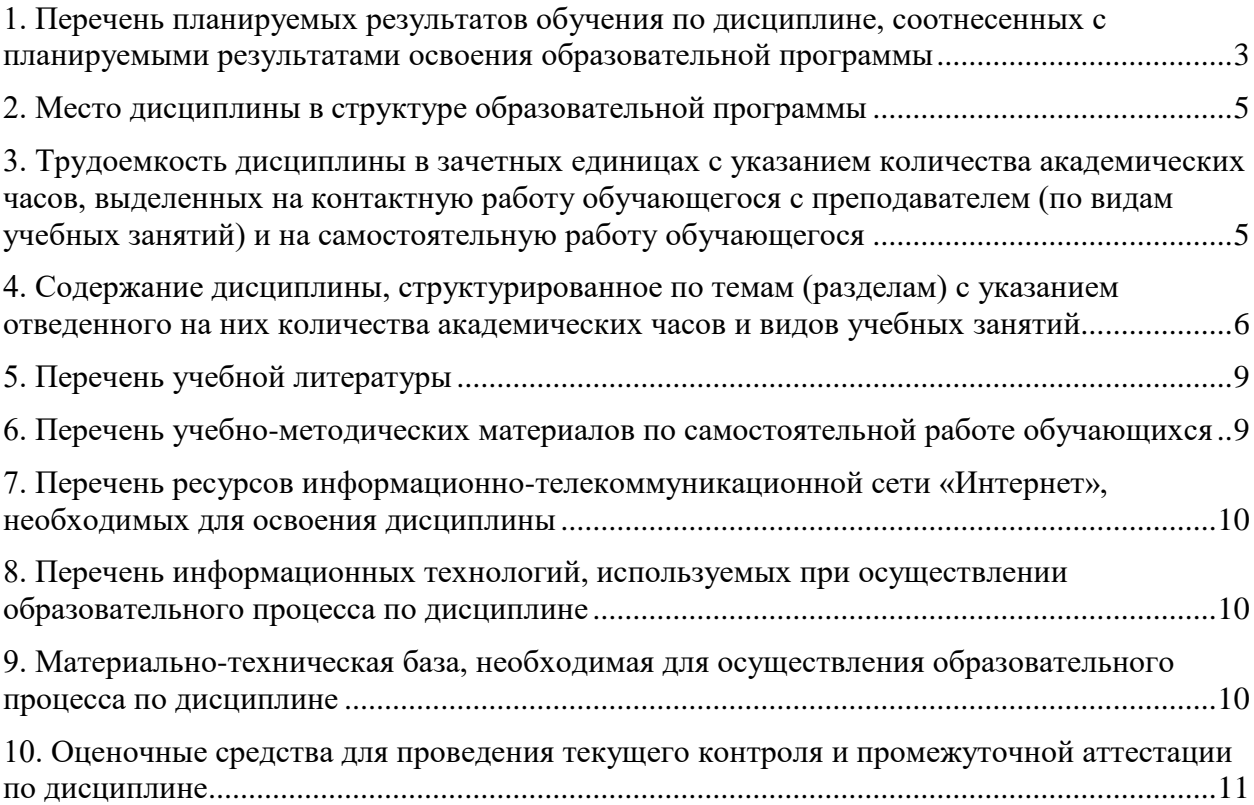

## <span id="page-2-0"></span>**1. Перечень планируемых результатов обучения по дисциплине, соотнесенных с планируемыми результатами освоения образовательной программы**

## *Цель дисциплины:*

- 1. Подготовить студентов к аналитической, проектной и научно-исследовательской профессиональной деятельности;
- 2. Познакомить студентов с современными методиками проектирования и реализации Web-приложений для их последующей готовности проектировать ITинфраструктуру предприятия.

## *Основные задачи дисциплины*:

- 1. Подготовить студентов к выполнению следующих профессиональных задач:
	- Анализ и оценка применения ИС и ИКТ для управления бизнесом;
	- Поиск, сбор, обработка, анализ и систематизация информации в экономике, управлении и ИКТ;
- 2. Сформировать практический опыт разработки динамических, интерактивных прикладные web-решений с использованием HTML, CSS, PHP, MySQL.

# **Планируемые результаты обучения по дисциплине, соотнесенные с планируемыми результатами освоения образовательной программы**

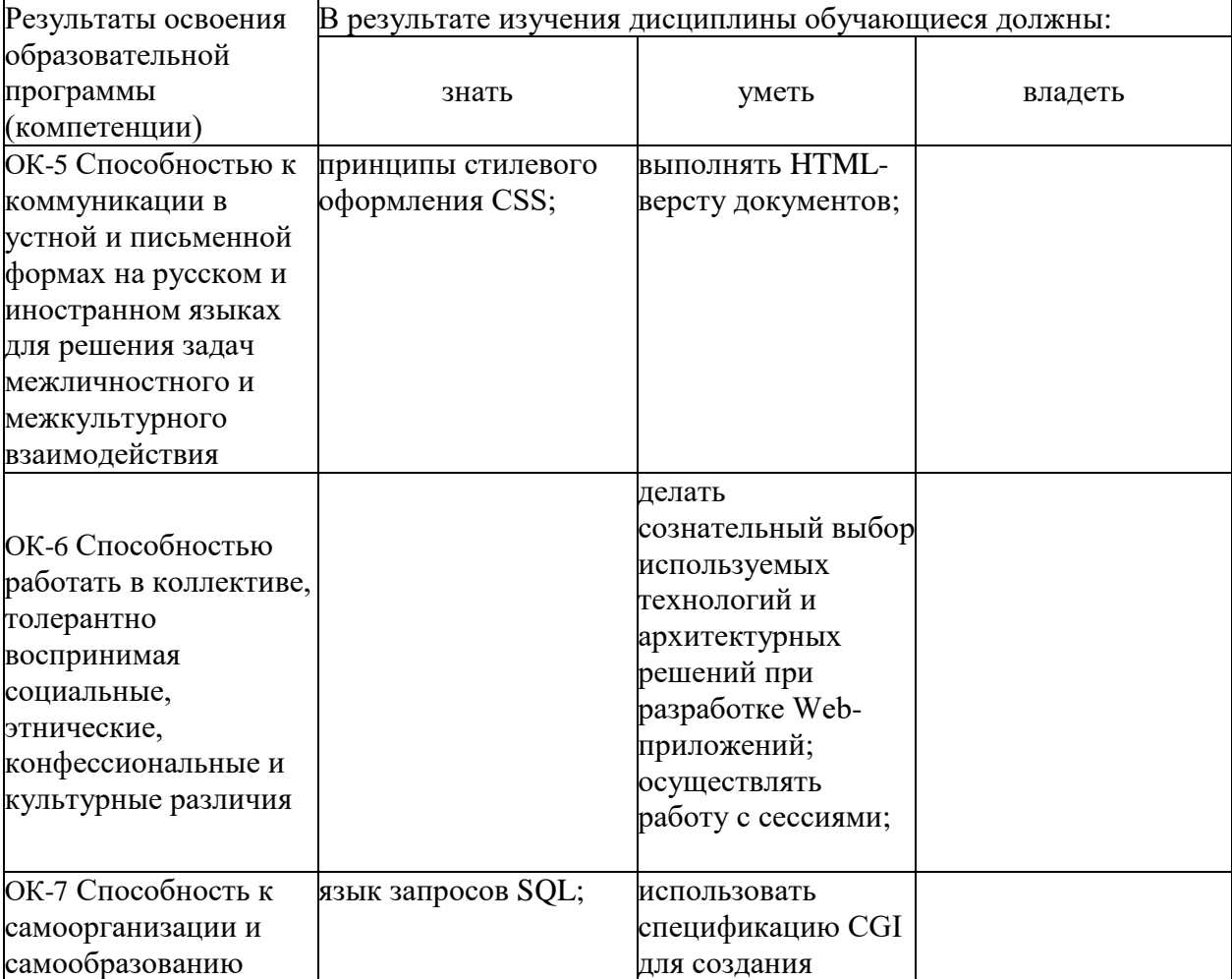

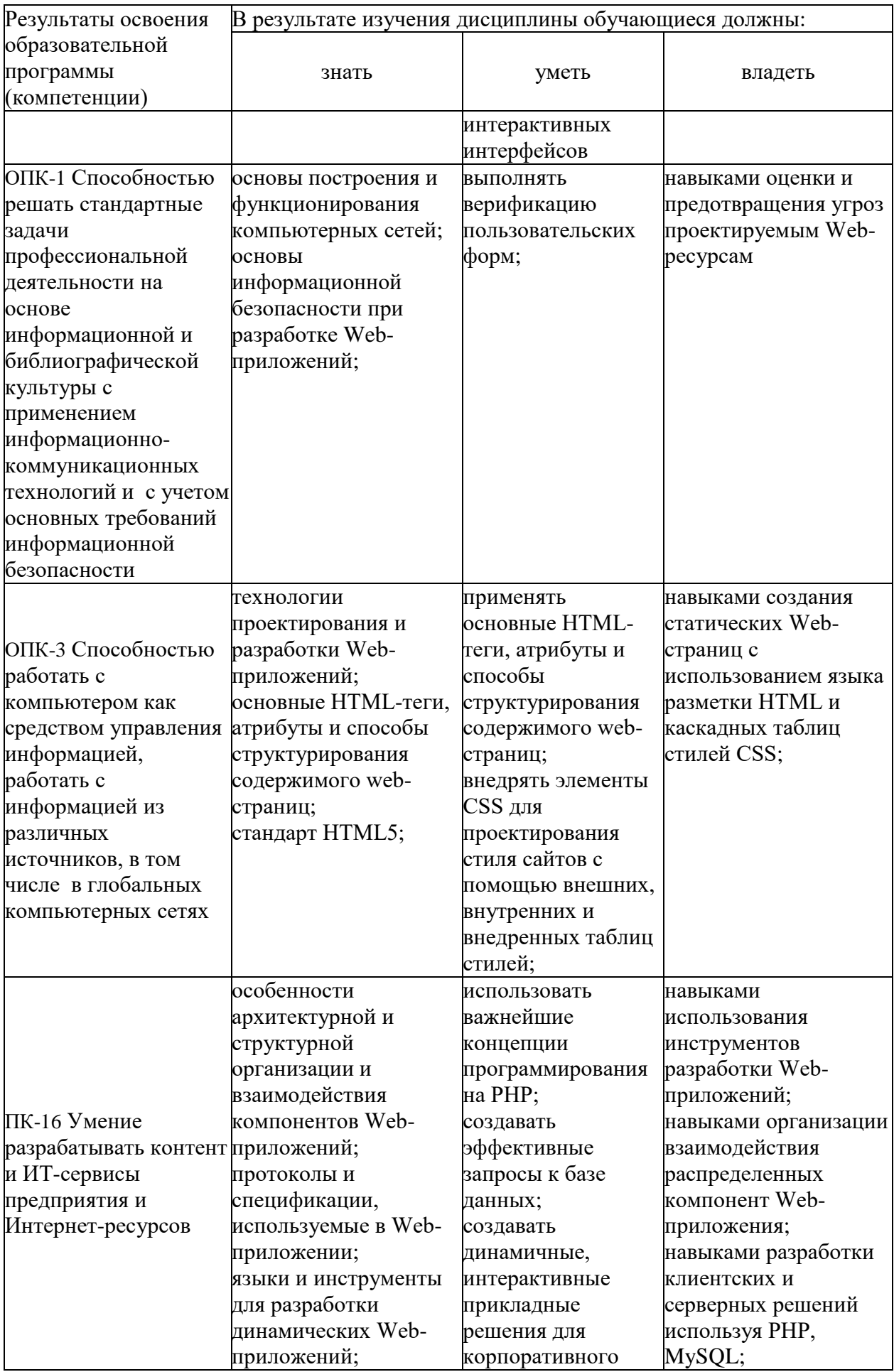

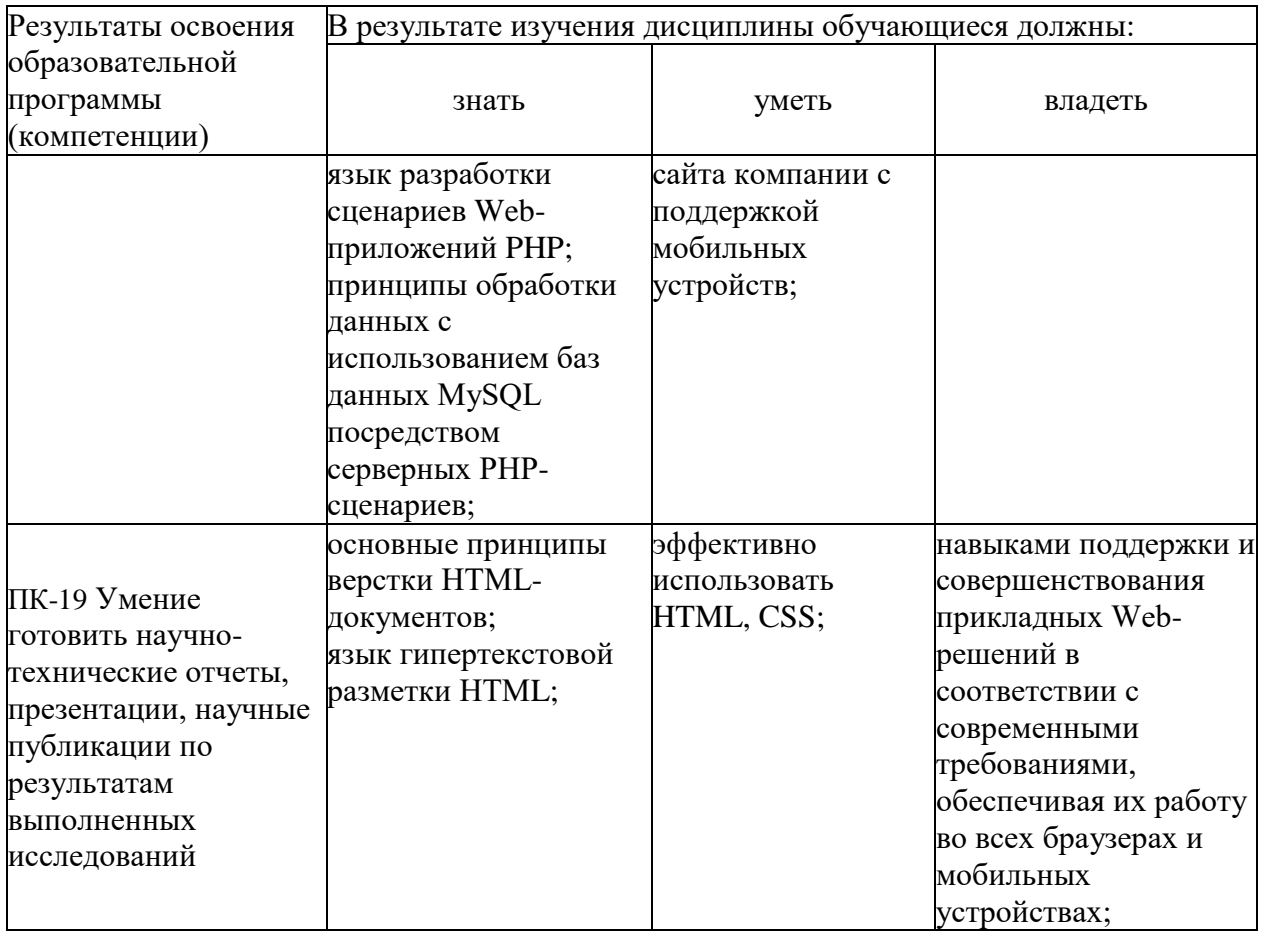

#### **2. Место дисциплины в структуре образовательной программы**

<span id="page-4-0"></span>Дисциплина «Основы Web-программирования» является обязательной, преподается в 5 семестре (для набора 2019 года в 3-4 семестре, для набора 2017-2018 года в 1-2 семестре).

Дисциплина связана понятийным аппаратом с школьным курсом математики и информатики и фактическим материалом с такими курсами, как теоретические основы информатики, математический анализ, линейная алгебра.

Дисциплины (практики), изучение которых необходимо для освоения дисциплины Основы Web-программирования: программирование.

Дисциплины (практики), для изучения которых необходимо освоение дисциплины Основы Web-программирования: Базы данных, Программные интерфейсы и визуализация данных, Основы разработки мобильных приложений, выполнение ВКР.

#### <span id="page-4-1"></span>**3. Трудоемкость дисциплины в зачетных единицах с указанием количества академических часов, выделенных на контактную работу обучающегося с преподавателем (по видам учебных занятий) и на самостоятельную работу обучающегося**

#### **Набор 2020 года:**

Трудоемкость дисциплины –4з.е. (144 ч) Форма промежуточной аттестации: 5 семестр - **экзамен**

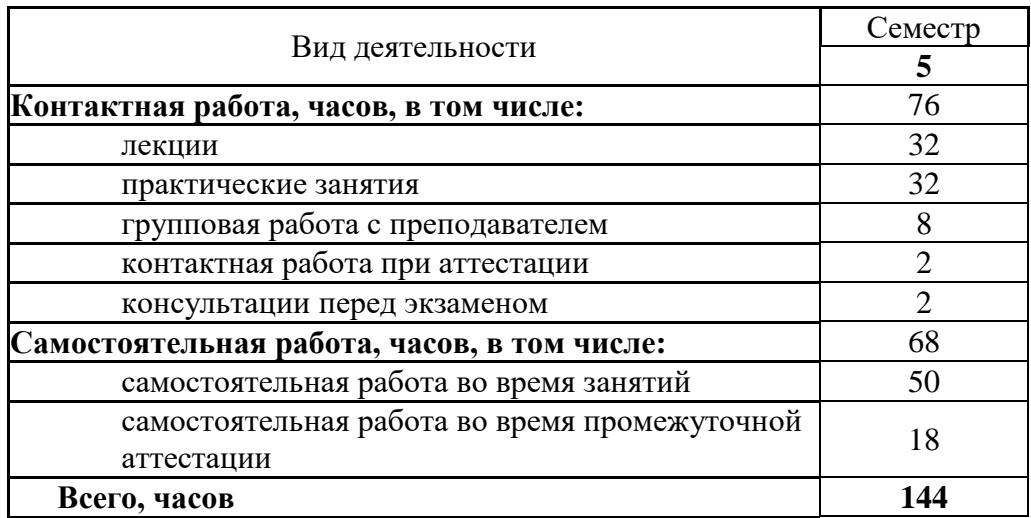

# **Набор 2019 года:**

<span id="page-5-0"></span>Трудоемкость дисциплины – 4 з.е. (144 ч)

Форма промежуточной аттестации: 3-4 семестр - дифференцированный зачет

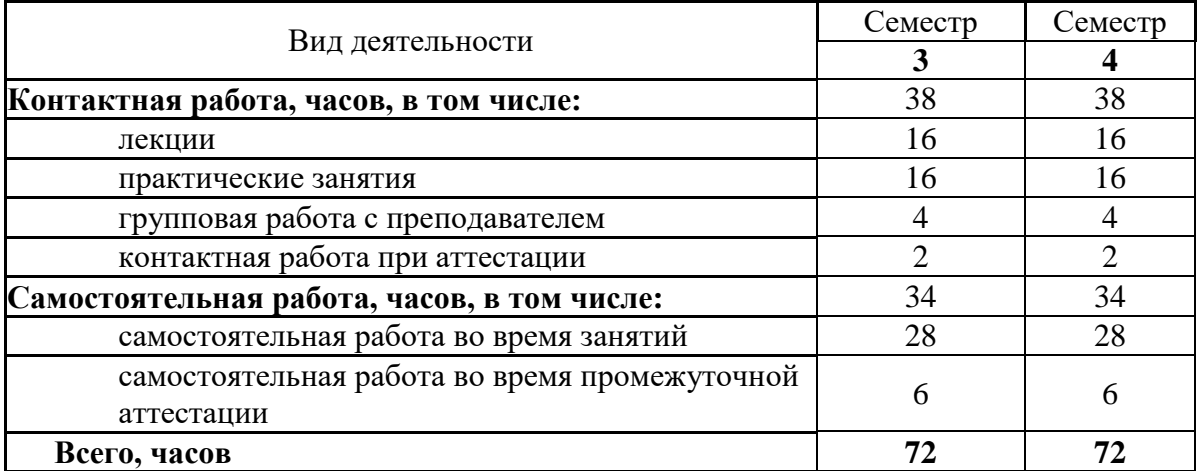

# **Набор 2017-2018 года:**

Трудоемкость дисциплины – 6 з.е. (216 ч) Форма промежуточной аттестации: 1-2 семестр - дифференцированный зачет

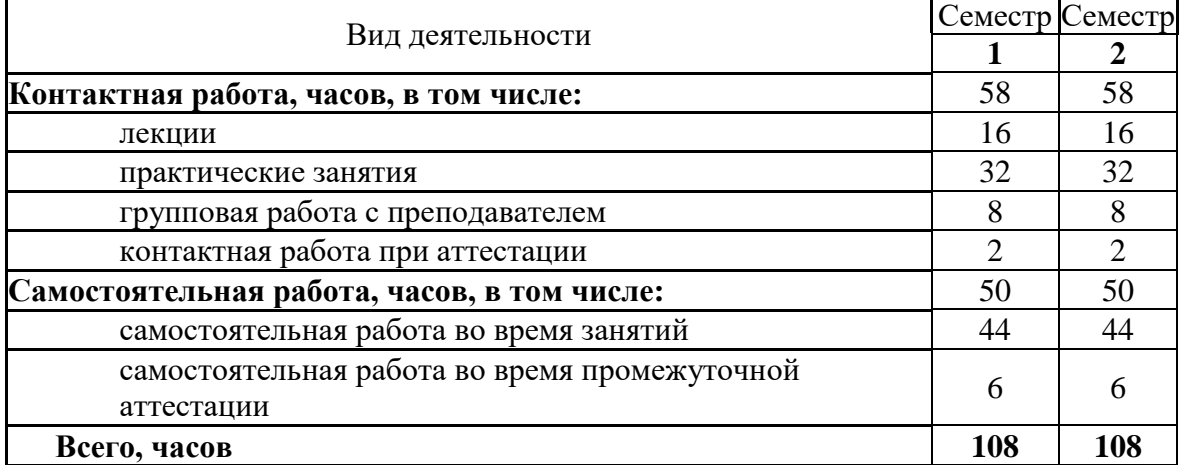

## **4. Содержание дисциплины, структурированное по темам (разделам) с указанием отведенного на них количества академических часов и видов учебных занятий**

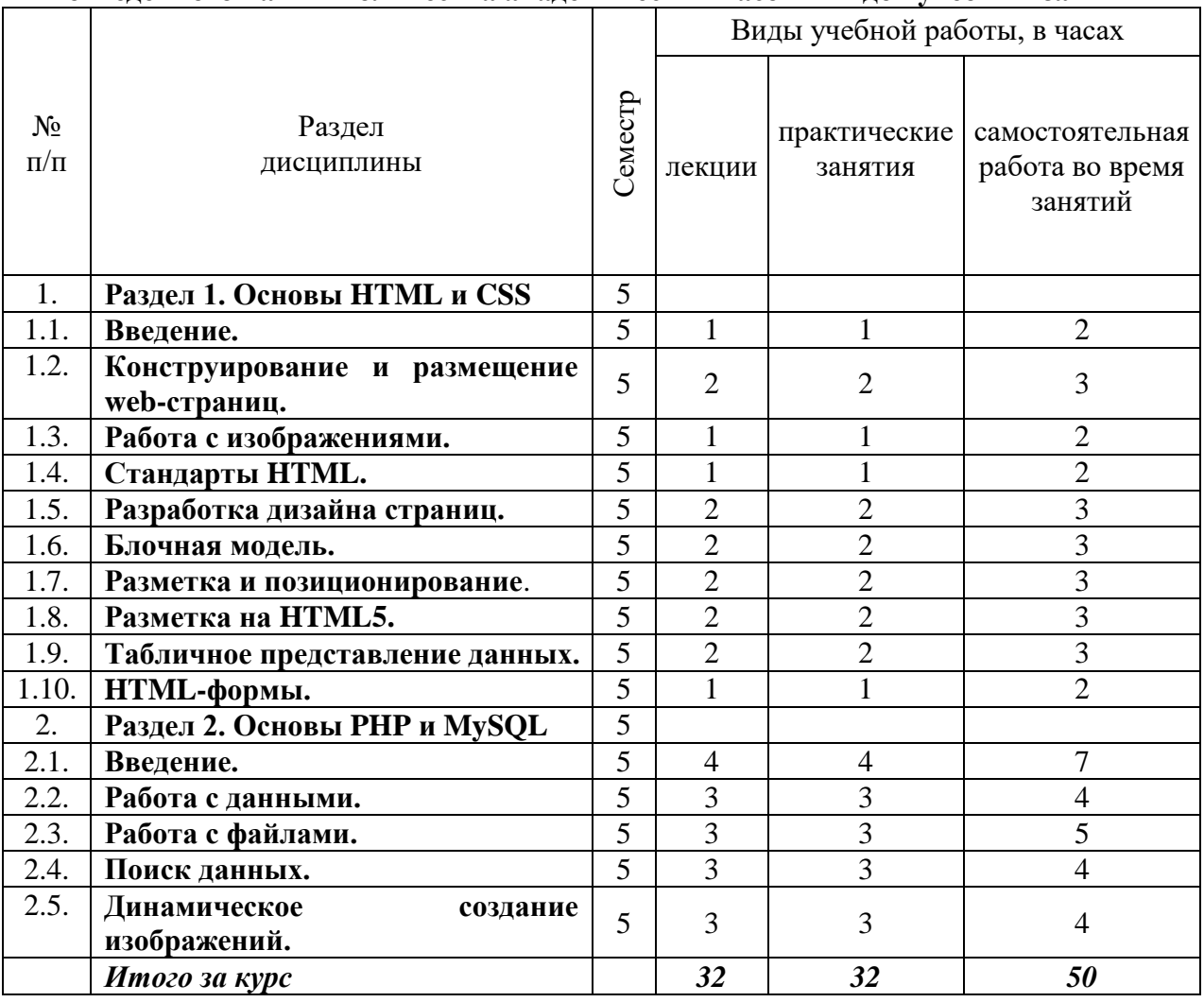

Содержание дисциплины Основы Web-программирования:

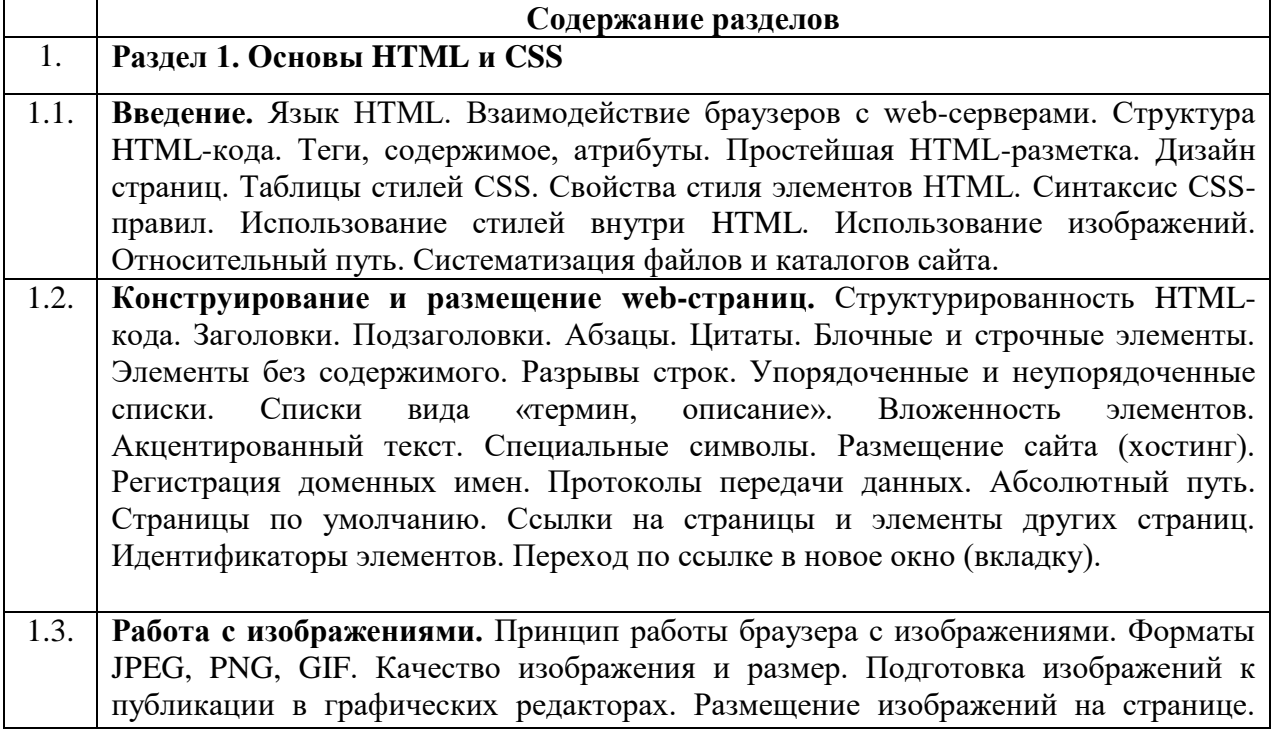

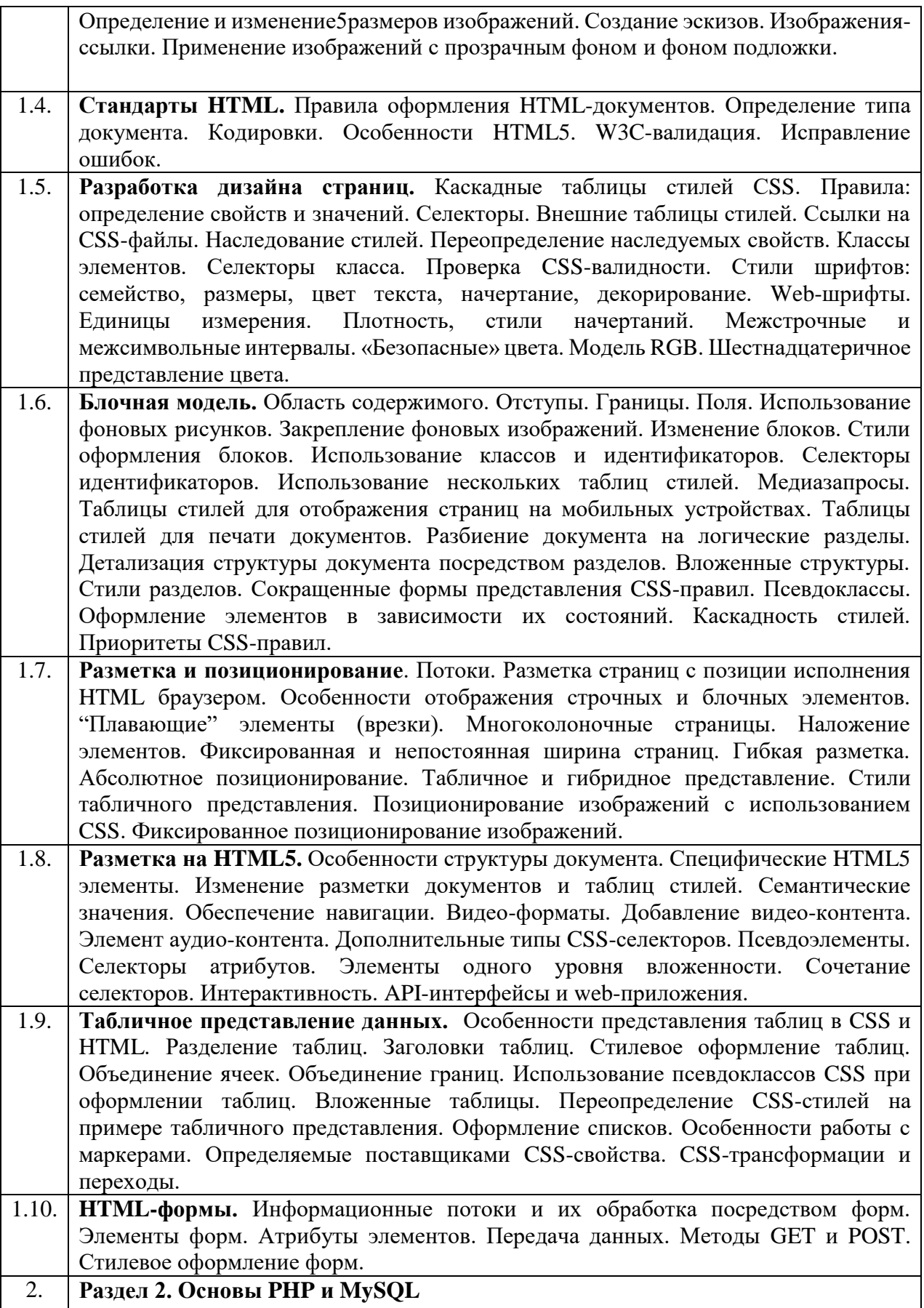

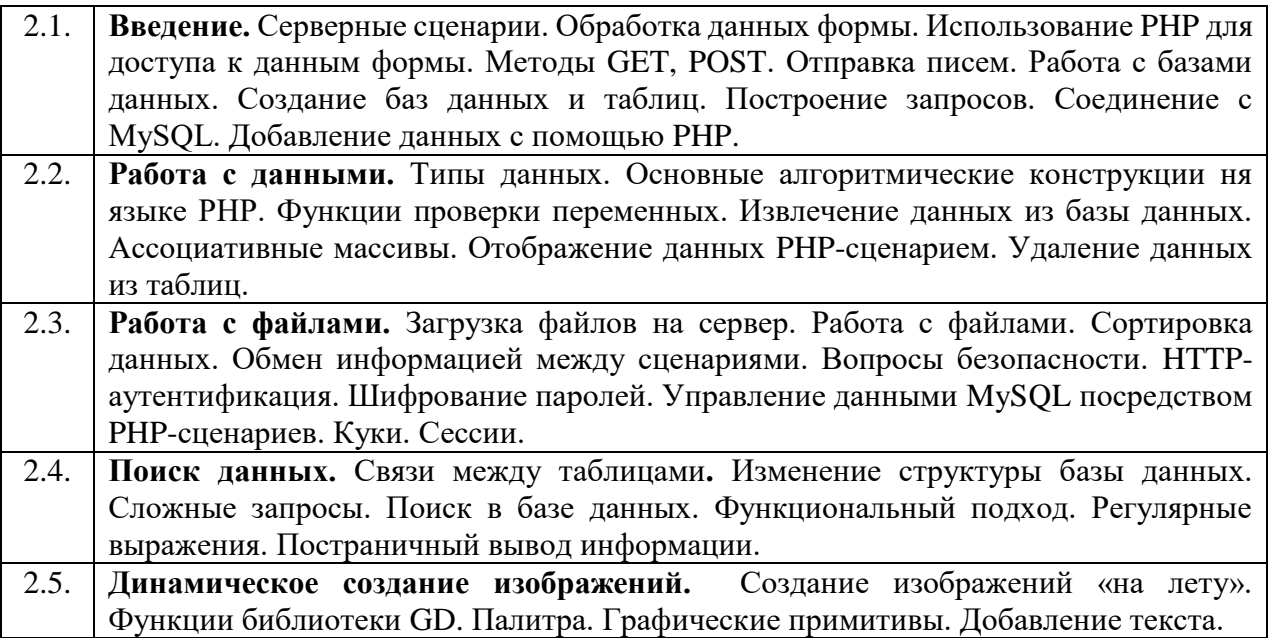

#### **5. Перечень учебной литературы**

#### *5.1 Основная литература*

<span id="page-8-0"></span>1. Вагин, Д.В. Современные технологии разработки веб-приложений: учебное пособие : [16+] / Д.В. Вагин, Р.В. Петров ; Новосибирский государственный технический университет. – Новосибирск : Новосибирский государственный технический университет, 2019. – 52 с. : ил. – Режим доступа: по подписке. – URL: https://biblioclub.ru/index.php?page=book&id=573960 (дата обращения: 13.11.2020). – ISBN 978-5-7782-3939-5. – Текст : электронный.

2. Кириченко, А. В. Динамические сайты на HTML, CSS, Javascript И Bootstrap. Практика, практика и только практика / А. В. Кириченко, Е. В. Дубовик. — Санкт-Петербург : Наука и Техника, 2018. — 272 c. — ISBN 978-5-94387-763-6. — Текст : электронный // Электронно-библиотечная система IPR BOOKS : [сайт]. — URL: http://www.iprbookshop.ru/77578.html (дата обращения: 13.11.2020). — Режим доступа: для авторизир. пользователей

3. Шабашов, В.Я. Организация доступа к данным из PHP приложений для различных СУБД: учебное пособие по дисциплине «Web-программирование» / В.Я. Шабашов. – Москва ; Берлин : Директ-Медиа, 2019. – 121 с. : ил., табл. – Режим доступа: по подписке. – URL: https://biblioclub.ru/index.php?page=book&id=499185 (дата обращения: 13.11.2020). – Библиогр.: с. 90. – ISBN 978-5-4475-9888-4. – DOI 10.23681/499185. – Текст : электронный.

#### <span id="page-8-1"></span>*5.2 Дополнительная литература*

4. David R. Brooks "An Introduction to HTML and JavaScript for Scientists and Engineers" / Springer 2007 Online ISBN 978-1-84628-657-5 URL: https://link.springer.com/book/10.1007/978-1-84628-657-5 (дата обращения: 12.11.2020)

5. David R. Brooks "Guide to HTML, JavaScript and PHP for Scientists and Engineers" / Springer 2011 Online ISBN 978-0-85729-449-4 URL: https://link.springer.com/book/10.1007/978-0-85729-449-4 (дата обращения: 12.11.2020)

6. Строганов, А.С. Ваш первый сайт с использованием PHP-скриптов : учебное пособие / А.С. Строганов. – 3-е изд.. испр. и доп. – Москва : Диалог-МИФИ, 2015. – 288 с. : ил. – Режим доступа: по подписке. – URL: https://biblioclub.ru/index.php?page=book&id=447998 (дата обращения: 13.11.2020). – ISBN 978-5-86404-226-7. – Текст : электронный.

#### **6. Перечень учебно-методических материалов по самостоятельной работе обучающихся**

7. Малашкевич, В.Б. Интернет-программирование: лабораторный практикум / В.Б. Малашкевич ; Поволжский государственный технологический университет. – Йошкар-Ола : Поволжский государственный технологический университет, 2017. – 96 с. : ил. – Режим доступа: по подписке. – URL: https://biblioclub.ru/index.php?page=book&id=476400 (дата обращения: 13.11.2020). – Библиогр.: с. 82. – ISBN 978-5-8158-1854-5. – Текст : электронный.

#### <span id="page-9-0"></span>**7. Перечень ресурсов информационно-телекоммуникационной сети «Интернет», необходимых для освоения дисциплины**

Освоение дисциплины используются следующие ресурсы:

- электронная информационно-образовательная среда НГУ (ЭИОС);

- образовательные интернет-порталы;

- информационно-телекоммуникационная сеть Интернет.

Взаимодействие обучающегося с преподавателем (синхронное и (или) асинхронное) осуществляется через личный кабинет студента в ЭИОС, электронную почту.

#### *7.1 Современные профессиональные базы данных:*

- не используются

#### *7.2. Информационные справочные системы*

<span id="page-9-1"></span>- не используются

#### **8. Перечень информационных технологий, используемых при осуществлении образовательного процесса по дисциплине**

Перечень программного обеспечения: Windows и Microsoft Office

#### <span id="page-9-2"></span>**9. Материально-техническая база, необходимая для осуществления образовательного процесса по дисциплине**

Для реализации дисциплины Основы Web-программирования используются специальные помещения:

1. Учебные аудитории для проведения занятий лекционного типа, занятий семинарского типа, групповых и индивидуальных консультаций, текущего контроля и промежуточной аттестации;

2. Помещения для самостоятельной работы обучающихся.

Учебные аудитории укомплектованы специализированной мебелью и техническими средствами обучения, служащими для представления учебной информации большой аудитории.

Помещения для самостоятельной работы обучающихся оснащены компьютерной техникой с возможностью подключения к сети "Интернет" и обеспечением доступа в электронную информационно-образовательную среду НГУ.

Материально-техническое обеспечение образовательного процесса по дисциплине для обучающихся из числа лиц с ограниченными возможностями здоровья осуществляется согласно «Порядку организации и осуществления образовательной деятельности по образовательным программам для инвалидов и лиц с ограниченными возможностями здоровья в Новосибирском государственном университете».

### <span id="page-10-0"></span>**10. Оценочные средства для проведения текущего контроля и промежуточной аттестации по дисциплине**

Перечень результатов обучения по дисциплине Основы Web-программирования и индикаторов их достижения представлен в виде знаний, умений и владений в разделе 1.

## *10.1 Порядок проведения текущего контроля и промежуточной аттестации по дисциплине*

#### *Текущий контроль успеваемости:*

После окончания темы (или нескольких тем) студентам предоставляется возможность выполнение индивидуальных практических работ, с их устной защитой (ИПР).

#### *Промежуточная аттестация:*

Формой промежуточной аттестации по дисциплине является экзамен 5 семестр, который проводится в форме тестирования и выполнения практического задания с автоматической проверкой алгоритмических решений. Максимальное количество баллов на экзамене и зачете – 40. Таким образом, максимальное количество баллов, которые можно набрать по курсу – 100 баллов.

Итоговая оценка за семестр рассчитывается на основе полученной суммы баллов, и баллов, набранных при заключительном контроле знаний на зачете.

В таблицах приводится количество баллов, которое можно набрать в учебном семестре:

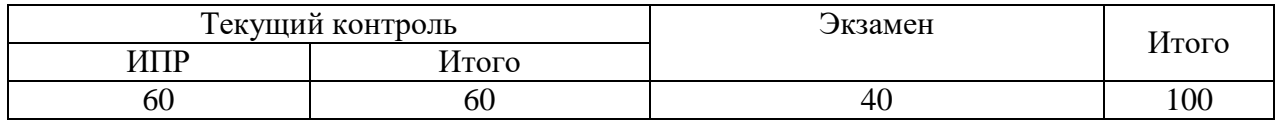

#### **Критерии и шкалы оценивания заданий из оценочных средств**

Баллы, набранные за выполнение заданий текущего контроля и промежуточной аттестации, конвертируются в оценку по дисциплине следующим образом:

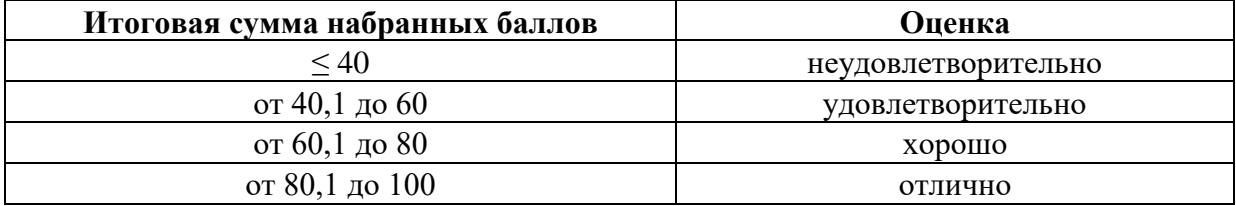

## *Описание критериев и шкал оценивания индикаторов достижения результатов обучения по дисциплине*

#### Таблица 10.1

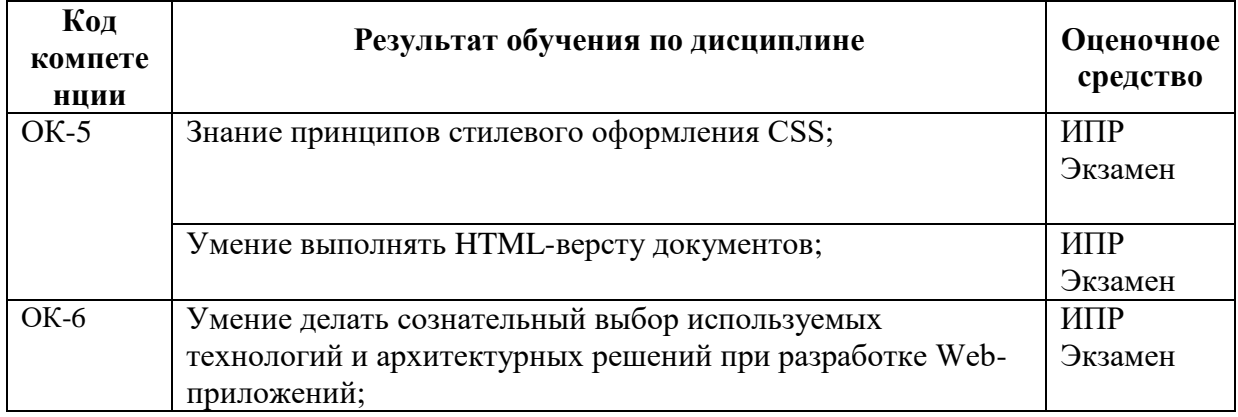

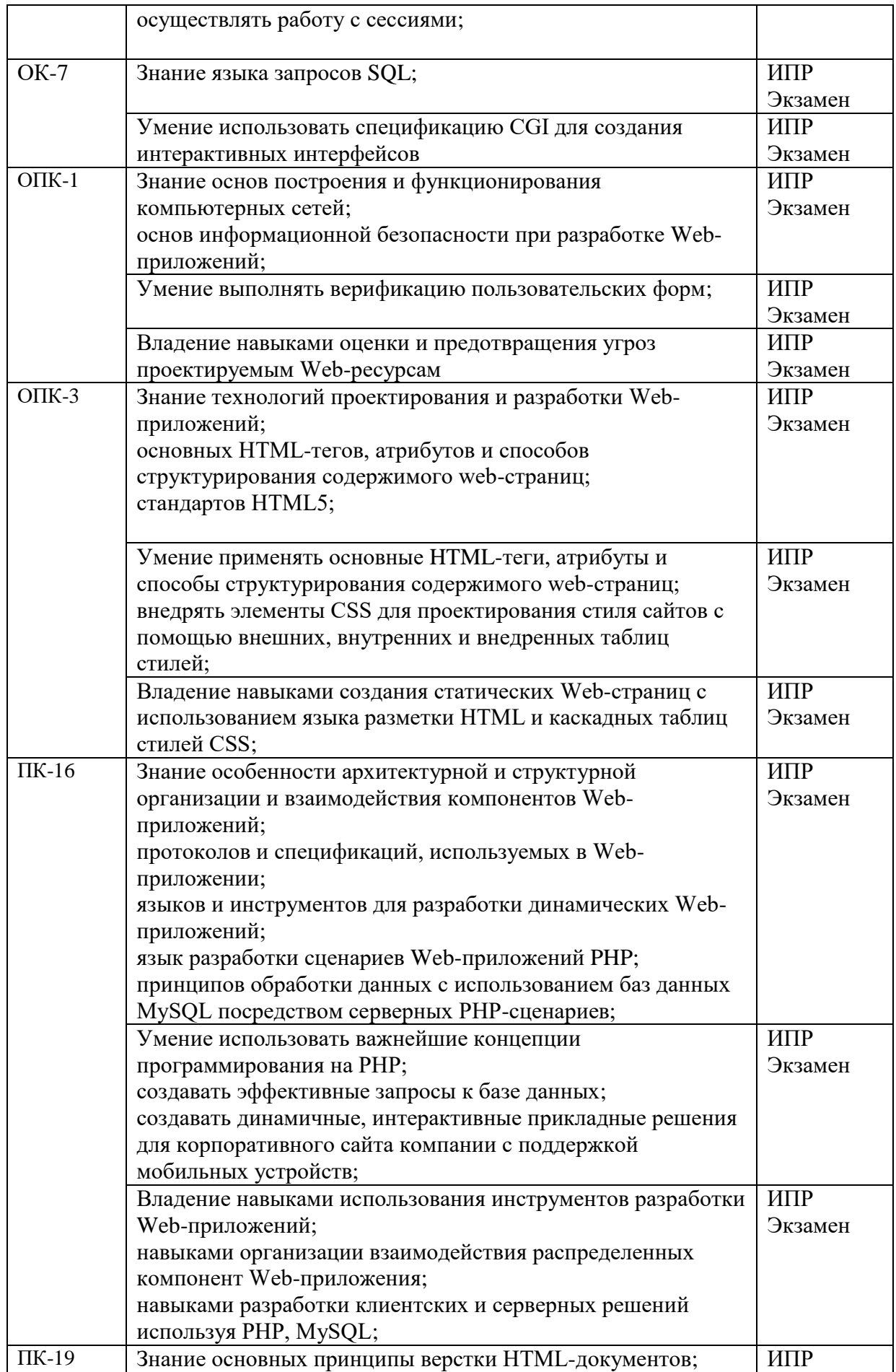

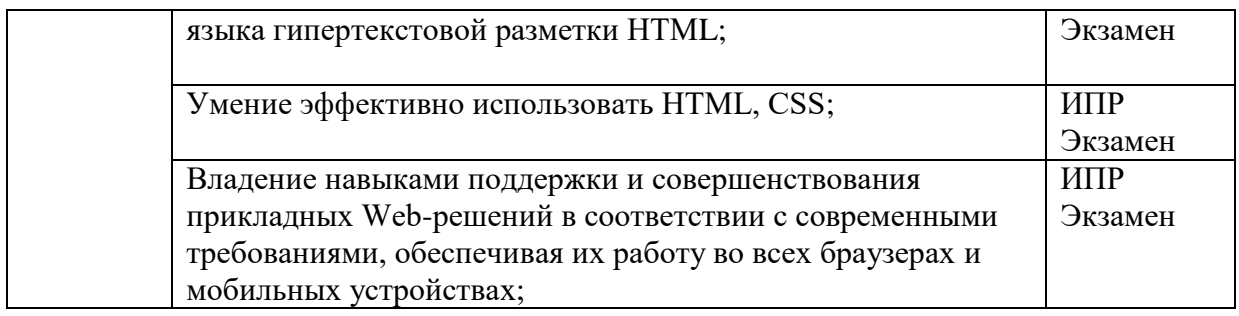

Таблица 10.2

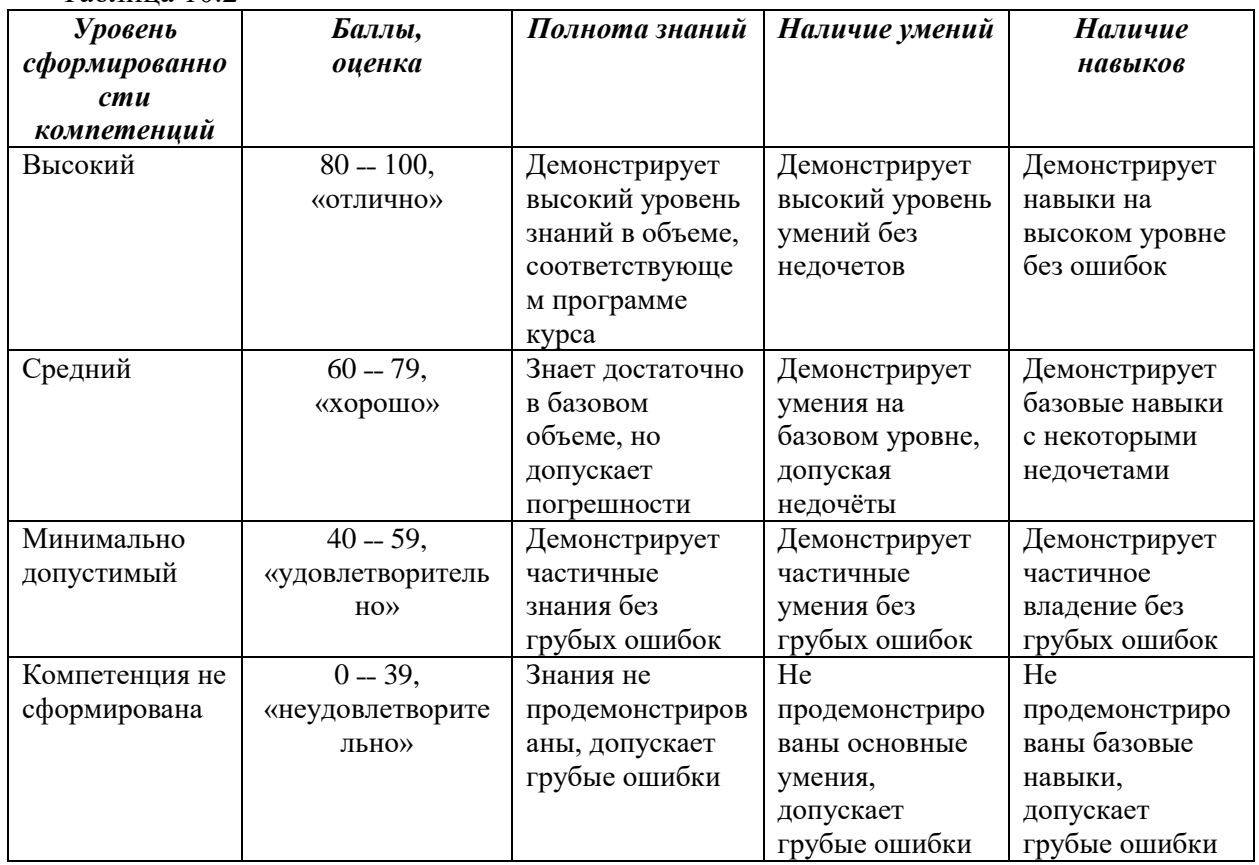

*Типовые контрольные задания и иные материалы, необходимые для оценки результатов обучения*

# **Перечень индивидуальных практических работ (ИПР):**

- 1. Визитка компании.
- 2. Прайс-лист.
- 3. Миссия компании.
- 4. Связанные страницы.
- 5. История нашей компании.
- 6. Что такое IT?
- 7. Фотогалерея.
- 8. W3C-валидация.
- 9. Стили внутри HTML.
- 10. Внешние таблицы стилей.
- 11. Стиль текста.
- 12. Блочная модель.
- 13. Работа с разделами и блоками строчного содержания.
- 14. Позиционирование и разметка.
- 15. Новый дизайн.
- 16. Доработка дизайна (позиционирование и разметка).
- 17. Использование возможностей HTML5.
- 18. Новостная лента (добавление семантического значения).
- 19. Навигационное меню.
- 20. Добавление видео.
- 21. Новый прайс-лист в виде таблицы.
- 22. Стилевое оформление таблицы.
- 23. Объединение ячеек таблицы.
- 24. Вложенные таблицы.
- 25. Портфолио компании (оформление списков).
- 26. Форма заказов.
- 27. Формирование списка выбора товаров (услуг) для формы заказов.
- 28. Корзина заказов.
- 29. Серверная обработка формы заказов.
- 30. База рассылки для клиентов.
- 31. Управление базой рассылки.
- 32. Разработка сервиса для проведения промоакции.
- 33. Администрирование сервиса промоакций.
- 34. Анкета клиентов.
- 35. Система рейтингов товаров (услуг).
- 36. Сервис рекомендаций товаров (услуг) клиентам.
- 37. Система поиска на сайте.

# **Пример заданий индивидуальной практической работы**

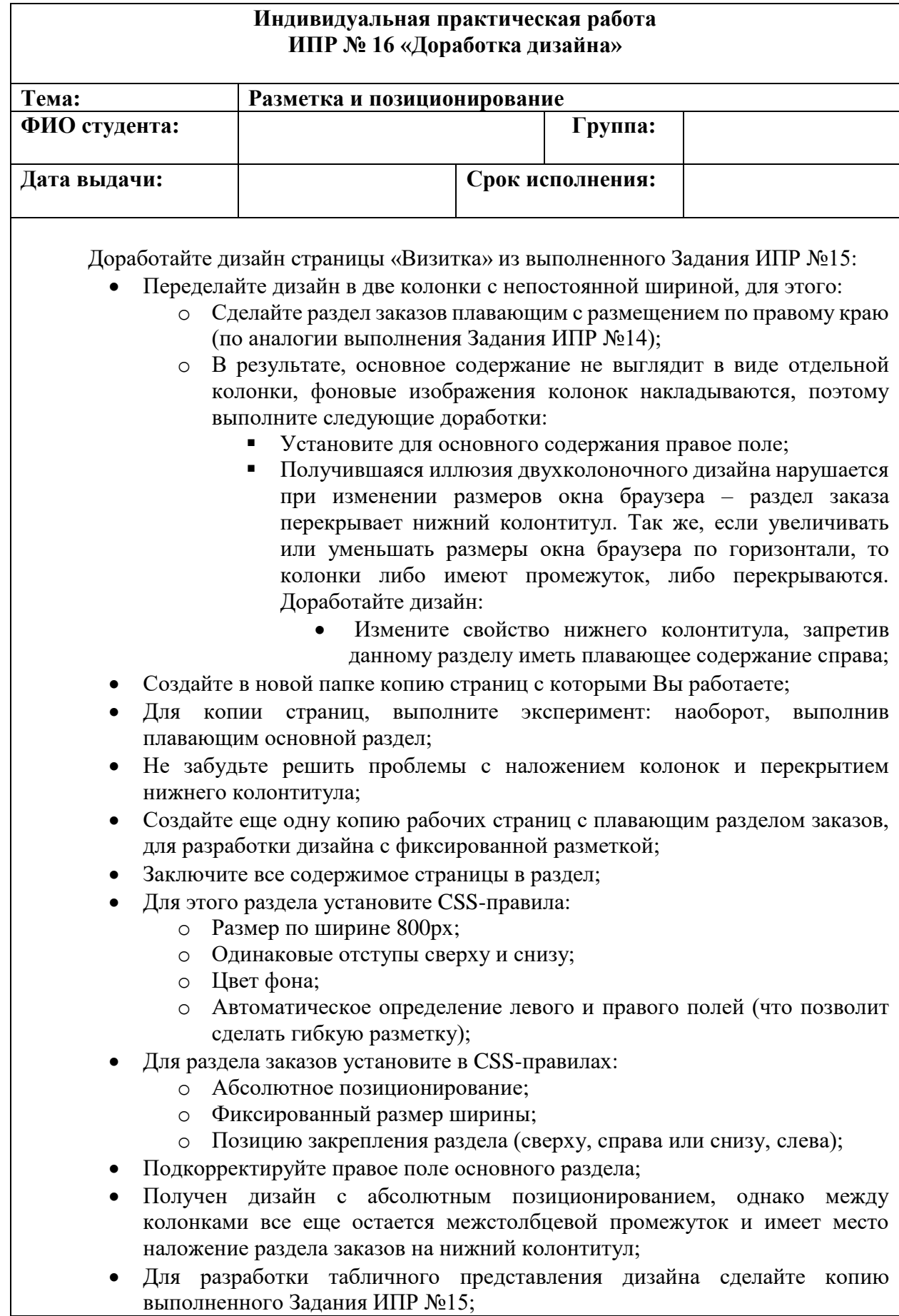

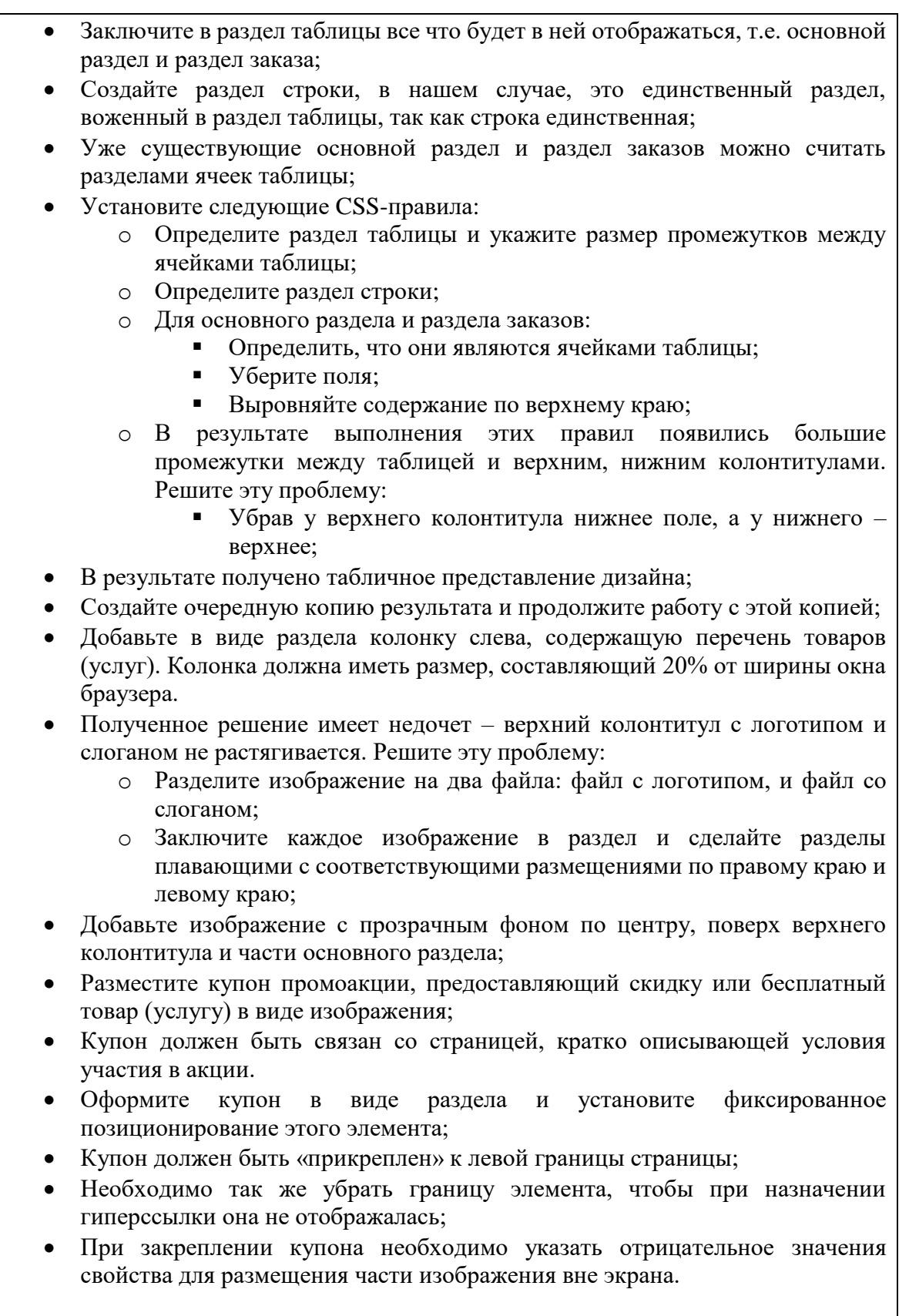

### **Лист актуализации рабочей программы дисциплины «Основы Web-программирования»**

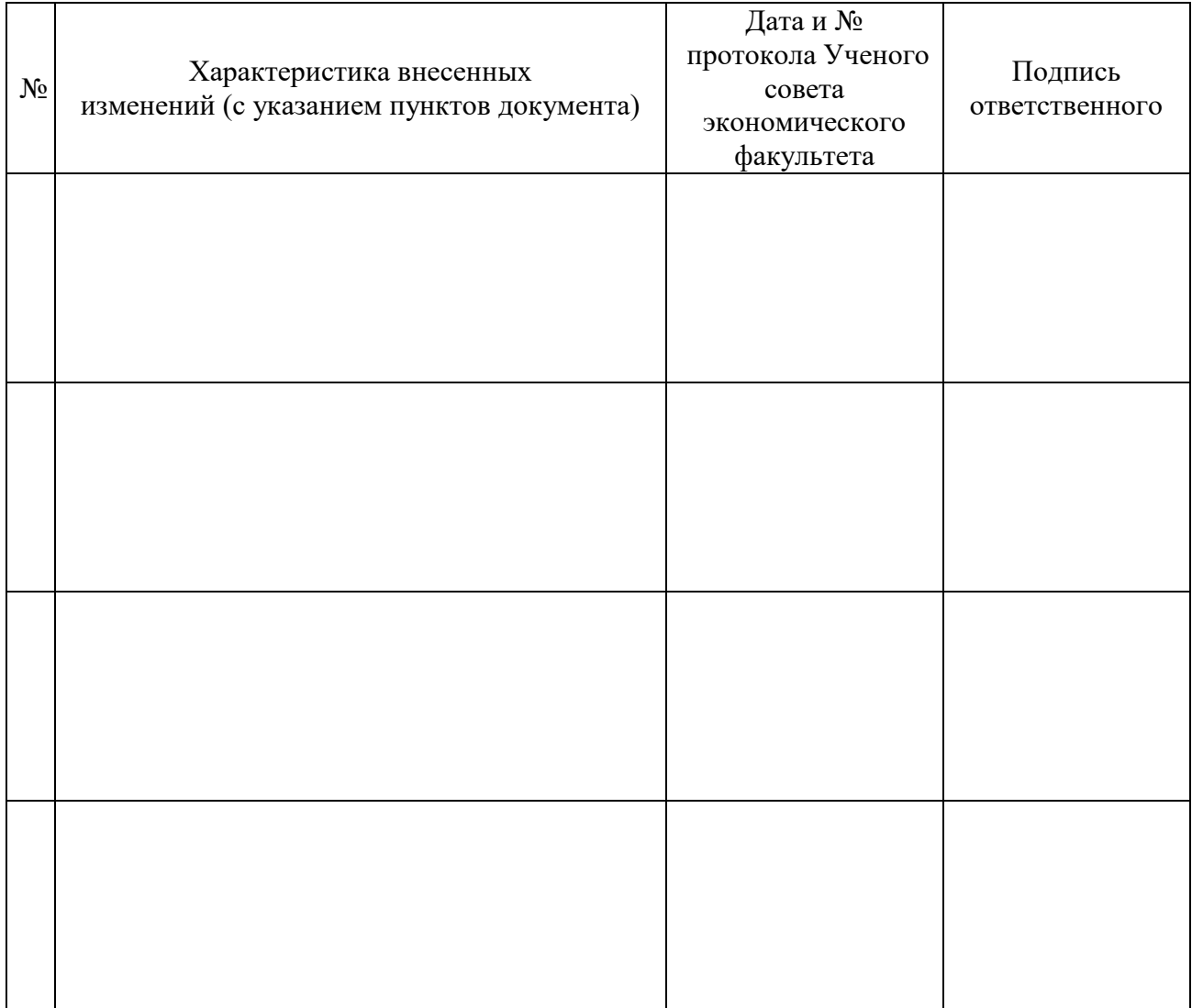